# Intruction to General and Generalized Linear Models Mixed Effects Models IV

Henrik Madsen Anna Helga Jónsdóttir

hm@imm.dtu.dk

<span id="page-0-0"></span>April 30, 2012

- **The extended linear mixed effects model**
- Nested models
- **•** Hierarchical random effects
- The extended linear mixed effects model
	- Modelling heteroscedasticity
	- Modelling dependence among within-group errors

#### Linear mixed effects model

Recall from Section 5.4 p. 179:

Definition (Linear mixed effects model)

The model

 $Y = X\beta + ZU + \epsilon$ 

with X and Z denoting known matrices, and where  $\epsilon \sim N(0, \Sigma)$  and  $U \sim N(0, \Psi)$  are independent is called a *mixed general linear model*. In the general case may the variance matrices  $\Sigma$  and  $\Psi$  depend on some unknown parameters,  $\theta$ , that also needs to be estimated.

The parameters  $\beta$  are called fixed effects or systematic effects, while the quantities  $U$  are called random effects.

In previous examples, we most often assumed that

$$
\mathbf{\Sigma} = \sigma^2 \mathbf{I}_N
$$

$$
\mathbf{\Psi} = \sigma_b^2 \mathbf{I}_k
$$

We will relax the assumption regarding the  $\Sigma$ -matrix later in the lecture. We will use V for the dispersion matrix in the marginal distribution of  $Y$ , i.e.

To investigate the effect of drying of beech wood on humidity, the following experiment was conducted:

Each of 20 planks was dried in a certain period of time. Then the humidity was measured in 5 depths  $(1,3,5,7,9)$  and 3 widths  $(1,2,3)$  for each plank: depth 1: close to the top, depth 5: in the center, depth 9: close to the bottom, depth 3: between 1 and 5, depth 7: between 5 and 9. width 1: close to the side, width 3: in the center, width 2: between 1 and 3.

```
> str(dat)
'data.frame': 300 obs. of 4 variables:
$ plank : Factor w/ 20 levels "1","2","3","4",..: 1 1 1 1 1 1 1 1 1 1 ...
$ width : Factor w/ 3 levels "1","2","3": 1 1 1 1 1 2 2 2 2 2 ...
$ depth : Factor w/ 5 levels "1","3","5","7",..: 1 2 3 4 5 1 2 3 4 5 ...
$ humidity: num 3.4 4.9 5 4.9 4 4.1 4.7 5.2 4.6 4.3 ...
```
with(dat, interaction.plot(width,plank,humidity,legend=F)) with(dat, interaction.plot(depth,plank,humidity,legend=F)) with(dat, interaction.plot(width,depth,humidity,legend=T)) with(dat, interaction.plot(depth,width,humidity,legend=T))

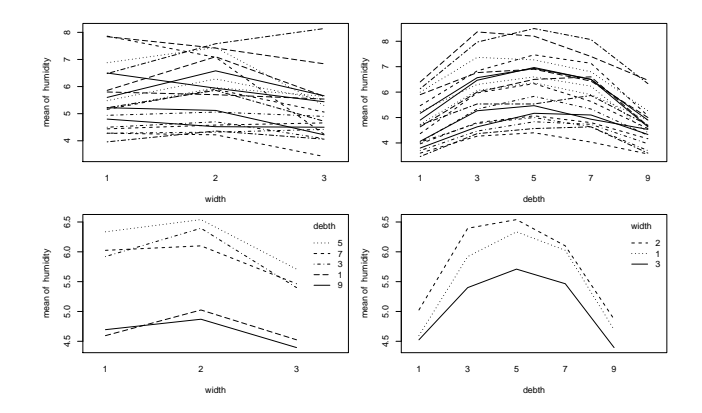

```
options(contrasts=c("contr.sum", "contr.poly"))
> fit1<-lme(humidity~depth+width+depth:width,
random=~1|plank,data=dat)
> anova(fit1)
           numDF denDF F-value p-value
(Intercept) 1 266 593.6487 <.0001
```
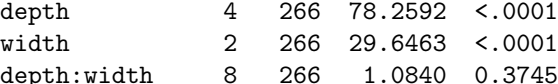

```
> fit2<-lme(humidity~depth+width,random=~1|plank,data=dat)
> anova(fit2)
```
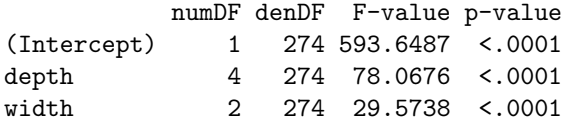

```
> summary(fit2)
Linear mixed-effects model fit by REML
Data: dat
    AIC BIC logLik
 687.24 720.3615 -334.62
Random effects:
Formula: ~1 | plank
       (Intercept) Residual
StdDev: 0.9897981 0.6361904
Fixed effects: humidity \tilde{ } depth + width
              Value Std.Error DF t-value p-value
(Intercept) 5.466333 0.22435273 274 24.364907 0.0000
depth1 -0.751333 0.07346094 274 -10.227658 0.0000
depth2 0.438667 0.07346094 274 5.971428 0.0000
depth3 0.728667 0.07346094 274 9.919104 0.0000
depth4 0.397000 0.07346094 274 5.404233 0.0000
width1 0.047667 0.05194473 274 0.917642 0.3596
width2 0.319667 0.05194473 274 6.153977 0.0000
```
...

In some cases the experimental design leads to a natural hierarchy of the random effects.

Consider, for example the following experimental design to determine the fat content in milk.

- Two farms were selected randomly from all milk producing farms in some area.
- From each selected farms, two cows were randomly selected.
- From each cow, two cups of milk were taken randomly from the daily production and analysed in a lab.

## Single level of grouping

To analyse the cow data using single level of grouping, the information about farm is ignored but the information about the cow is included.

In that case, the model is

$$
y_{ij} = \mu + B_i + \epsilon_{ij}
$$
  

$$
B_i \in N(0, \sigma_1^2), \ \ \epsilon \in N(0, \sigma^2)
$$

and the dispersion matrix in the marginal distribution is:

$$
\boldsymbol{V} = \begin{pmatrix} \sigma_1^2 + \sigma^2 & \sigma_1^2 & 0 & 0 & 0 & 0 & 0 & 0 \\ \sigma_1^2 & \sigma_1^2 + \sigma^2 & 0 & 0 & 0 & 0 & 0 & 0 \\ 0 & 0 & \sigma_1^2 + \sigma^2 & \sigma_1^2 & 0 & 0 & 0 & 0 \\ 0 & 0 & \sigma_1^2 & \sigma_1^2 + \sigma^2 & 0 & 0 & 0 & 0 \\ 0 & 0 & 0 & 0 & \sigma_1^2 + \sigma^2 & \sigma_1^2 & 0 & 0 \\ 0 & 0 & 0 & 0 & \sigma_1^2 & \sigma_1^2 + \sigma^2 & 0 & 0 \\ 0 & 0 & 0 & 0 & 0 & 0 & \sigma_1^2 + \sigma^2 & \sigma_1^2 \\ 0 & 0 & 0 & 0 & 0 & 0 & \sigma_1^2 & \sigma_1^2 + \sigma^2 \end{pmatrix}
$$

#### Two level of grouping

The natural model for the cow data is the two level grouping model, with farm as the top layer.

In that case, the model is

$$
y_{ijk} = \mu + B_i + B_{ij} + \epsilon_{ijk}
$$
  

$$
B_i \in N(0, \sigma_2^2), \quad B_{ij} \in N(0, \sigma_1^2), \quad \epsilon \in N(0, \sigma^2)
$$

with  $B_i$  representing the farms and  $B_{ij}$  the cows nested within the farms. The dispersion matrix in the marginal distribution is:

$$
\begin{pmatrix} \sigma_2^2+\sigma_1^2+\sigma^2 & \sigma_2^2+\sigma_1^2 & \sigma_2^2 & \sigma_2^2 & 0 & 0 & 0 & 0 \\ \sigma_2^2+\sigma_1^2 & \sigma_2^2+\sigma_1^2+\sigma^2 & \sigma_2^2 & \sigma_2^2 & 0 & 0 & 0 & 0 \\ \sigma_2^2 & \sigma_2^2 & \sigma_2^2+\sigma_1^2+\sigma^2 & \sigma_2^2+\sigma_1^2 & 0 & 0 & 0 & 0 \\ \sigma_2^2 & \sigma_2^2 & \sigma_2^2+\sigma_1^2 & \sigma_2^2+\sigma_1^2+\sigma^2 & 0 & 0 & 0 & 0 \\ 0 & 0 & 0 & 0 & \sigma_2^2+\sigma_1^2+\sigma^2 & \sigma_2^2+\sigma_1^2 & \sigma_2^2 \\ 0 & 0 & 0 & 0 & \sigma_2^2+\sigma_1^2 & \sigma_2^2+\sigma_1^2+\sigma^2 & \sigma_2^2 \\ 0 & 0 & 0 & 0 & \sigma_2^2+\sigma_1^2 & \sigma_2^2+\sigma_1^2+\sigma^2 & \sigma_2^2 \\ 0 & 0 & 0 & 0 & \sigma_2^2 & \sigma_2^2 & \sigma_2^2+\sigma_1^2+\sigma^2 & \sigma_2^2+\sigma_1^2 \\ 0 & 0 & 0 & 0 & \sigma_2^2 & \sigma_2^2 & \sigma_2^2+\sigma_1^2+\sigma^2 & \sigma_2^2+\sigma_1^2+\sigma^2 \end{pmatrix}
$$

#### Example: Lactase measurements in piglets 20 2 7 2.55652 50 2.556 50 2.714 50 2.714 50 2.714 50 3.714 50 2.714 50 3.714 50 3.714 50 3.714 50 3.714 50 3.

As part of a larger study of the intestinal health in newborn piglets, the gut enzyme lactase was measured in 20 piglets taken from 5 different litters. For each of the 20 piglets the lactase level was measured in three  $\frac{1}{2}$  different regions. At the time the measurement was taken the piglet was either unborn (status $=$ 1) or newborn (status $=$ 2).

16 2 6 1 2 2.01948 46 5 16 1 2 2.01307 17 2 6 2 2 2.564 5 2.564 5 2.564 5 2.564 5 2.564 5 2.564 5 2.564 5 2.564 5 2.564 5 2.564 5 2.564 5 2.564 5 2.5

The hierarchical structure for the first two litters is: structure is in a figure 5.1 for the first two littles is.

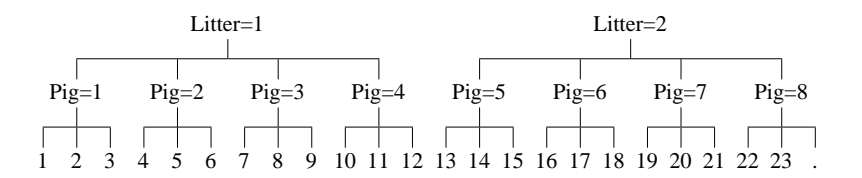

The model can be written as

$$
y_{ijkl} = \mu + r_i + s_j + ri_{ij} + B_k + B_{kl} + \epsilon_{ijkl}
$$
  

$$
B_k \in N(0, \sigma_1^2), B_{kl} \in N(0, \sigma_2^2), \epsilon \in N(0, \sigma^2)
$$

where  $r_i$  denotes the region,  $s_i$  the status,  $B_k$  denotes the litter,  $B_{kl}$  the piglets within litters.

```
> str(dat)
'data.frame': 60 obs. of 5 variables:
$ litter : Factor w/ 5 levels "1","2","3","4",..: 1 1 1 1 1 1 1 1 1 1 ...
$ pig : Factor w/ 20 levels "1","2","3","4",..: 1 1 1 2 2 2 3 3 3 4 ...
$ reg : Factor w/ 3 levels "1","2","3": 1 2 3 1 2 3 1 2 3 1 ...
$ status : Factor w/ 2 levels "1","2": 1 1 1 1 1 1 2 2 2 2 ...
$ loglact: num 25 32 19 45 9 41 18 22 2 40 ...
```

```
> fit1<-lme(loglact~reg+status+reg:status,data=dat,
random=~1|litter/pig,na.action=na.omit)
> summary(fit1)
Linear mixed-effects model fit by REML
 Data: dat
      AIC BIC logLik
  97.91436 115.647 -39.95718
Random effects:
 Formula: ~1 | litter
        (Intercept)
StdDev: 2.269151e-05
Formula: ~1 | pig %in% litter
        (Intercept) Residual
StdDev: 0.3345345 0.3673081
Fixed effects: loglact \tilde{ } reg + status + reg: status
                 Value Std.Error DF t-value p-value
(Intercept) 2.1292914 0.1877797 35 11.339305 0.0000
reg2 0.0093629 0.1963344 35 0.047688 0.9622
reg3 -0.0086600 0.1963344 35 -0.044108 0.9651
status2 -0.1211776 0.2329121 14 -0.520272 0.6110
reg2:status2 0.1098179 0.2435229 35 0.450955 0.6548
reg3:status2 -0.6550188 0.2458415 35 -2.664395 0.0116
```
#### > anova(fit1)

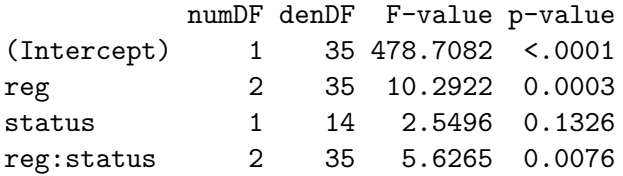

```
fit2<-lme(loglact~reg+status+reg:status,data=dat,
random=~1|pig,na.action=na.omit)
fit3<-lm(loglact~reg+status+reg:status,data=dat,
na.action=na.omit)
```

```
> anova(fit1,fit2)
Model df AIC BIC logLik L.Ratio p-value
fit1 9 97.91436 115.6470 -39.95718
fit2 8 95.91436 111.6767 -39.95718 1.349653e-08 0.9999
> anova(fit2,fit3)
Model df AIC BIC logLik L.Ratio p-value
fit2 8 95.91436 111.6767 -39.95718
fit3 7 103.46331 117.2554 -44.73165 9.548944 0.002
```
plot(fit2)

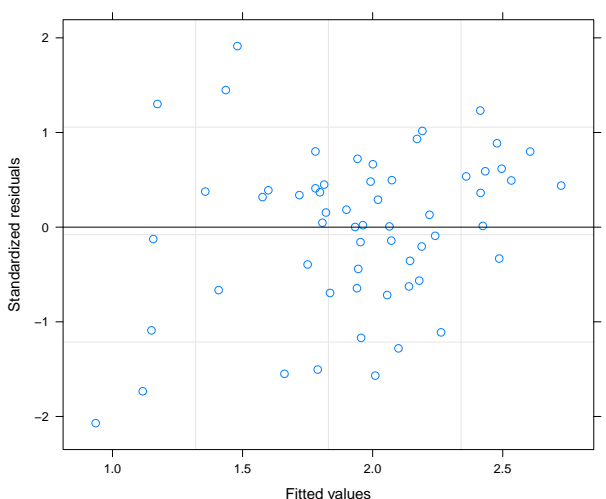

#### The extended linear mixed effects model

- In the models we have considered so far, considerably flexibility is allowed in the random effects structure but we have restricted the within group errors  $\epsilon$  to be independent, identically distributed random variables with mean zero and constant variance.
- There are many applications involving grouped data for which the within-group errors are *heteroscedastic* (i.e. have unequal variances) or are correlated, or even both.
- We will now extend the linear mixed effect model to allow for heteroscedastic correlated within group errors and use lme to fit those kind of models.

#### The extended linear mixed effects model

Within-group errors allowed to be correlated and heteroscedastic

$$
\epsilon \sim N(0, \sigma^2 \mathbf{\Sigma})
$$

 $\bullet$  The within-group variance-covariance matrix  $R$  can be decomposed into

$$
\Sigma=VCV,
$$

- $\bullet$  V describes the variance and C describes the correlation
- Convenient since the heteroscedasticity and the correlation structure can be modeled separately

- Variance functions in R
- Arguments: value and form
- $\bullet$  value specifies the initial value for the variance parameter(s). As default it is optimized in the iteration process, but held fixed if specified
- **o** form is a one-sided formula specifying a covariate and optionally a grouping variable

form =  $~\sim~$  covariate | group

**If the variance should depend on**  $\hat{\mu}_{ij}$ **, it is formulated** 

form =  $~\sim~$  fitted(.) | group

varFixed

$$
\mathsf{Var}(\epsilon_{ij}) = \sigma^2 \mathsf{covariate}_{ij}
$$

within-group variance proportional to a covariate. No grouping variables or the symbol ., i.e. no fitted values are allowed

varIdent

$$
\textsf{Var}(\epsilon_{ij})=\sigma^2\delta_{s_{ij}}^2
$$

different within-group variances for each level of a grouping variable. Variance parameters is the standard deviation of the  $k$ th group relative to the first group, i.e.  $\delta_1 = 1$  and  $\delta_k > 0, k = 2, ..., S$ 

varPower

$$
\mathsf{Var}(\epsilon_{ij}) = \sigma^2 |v_{ij}|^{2\delta}
$$

the absolute value of a covariate raised to a power  $\delta$ . When values of the covariate are close 0, varConstPower may be more more appropriate

varConstPower

$$
\text{Var}(\epsilon_{ij}) = \sigma^2 (\delta_1 + |v_{ij}|^{\delta_2})^2
$$

Similar to varPower but with a constant added to the power term.  $\delta_1$  is restricted to be positive. May provide a more realistic model when the values of the covariate are close to 0

**•** varExp

$$
\text{Var}(\epsilon_{ij}) = \sigma^2 \exp(2\delta v_{ij})
$$

the within-group variance increases or decreases exponentially with a covariate

varComb

Combines different variance functions by multiplying them together

## Modeling dependence among within-group errors

- Historically developed for time-series data (serial correlation) and spatial data (spatial correlation)
- We will only consider serial correlation here.
- **Q.** Use corStruct classes in R to model the correlation
- Syntax in R is similar to the varFunc classes Arguments: value and form
- value: initial value for the correlation parameter(s). Held fixed if specified
- **form: one-sided formula specifying the position vector and grouping** variable

$$
\texttt{form = } \sim \texttt{ position } | \texttt{ group}
$$

corCompSymm

$$
h(k, \rho) = \rho, \quad k = 1, 2, \dots
$$

All within-group errors in the same group are correlated equally regardless the distance between them

This is the correlation structure for a mixed-effects model with a random intercept and iid within-group errors with the correlation parameter

$$
\rho=\sigma_b^2/(\sigma_b^2+\sigma^2)
$$

Useful when there are few observations per group but may be too simple otherwise

corSymm

$$
h(k, \rho) = \rho_k, \quad k = 1, 2, \dots
$$

- General correlation structure with different parameters for each lag
- Often yields overparameterized models and mostly useful with few observations per group

- **corARMA: Possible to specify autoregressive models, moving average** models or both
- The autoregressive  $(AR)$  model of order  $p$

$$
Y_t = \phi_1 Y_{t-1} + \dots + \phi_p Y_{t-p} + \epsilon_t
$$

The current observation  $(Y_t)$  is a linear function of prior observations plus an iid noise term  $\epsilon_t$ 

 $\bullet$  Since  $Y_t$  depends on prior observations that again depends on prior observations etc, the correlation structure is infinite

• The moving average (MA) model of order  $q$ 

$$
Y_t = \theta_1 \epsilon_{t-1} + \dots + \theta_q \epsilon_{t-q} + \epsilon_t
$$

The current observation is a linear function of prior errors plus an iid noise term  $\epsilon_t$ 

- $\bullet$   $Y_t$  depends only on prior errors and the correlation structure is finite. Observations with lag  $>q$  are uncorrelated
- In R the arguments p and q specifies the order of the autoregressive model and the moving average, respectively

o corAR1

$$
h(k, \rho) = \phi^k, \quad k = 0, 1, \dots
$$

- Special case of the general autoregressive function described above
- A simple and often useful correlation model with only one parameter

 $\bullet$  corCAR1

$$
h(s,\rho) = \phi^s, \quad s \le 0, \quad \rho \le 0
$$

corCAR1 is corAR1 extended to accommodate continuous time measurements

## Example on specification in 'lme'

Specification of a mixed-effects model - also with heteroscedastic error structure

m.0 <- lme(dds.log ~ dbh.log+dbh+BAL+BA+SITES,  $random="1|Plot/MP, # measured periods (MP) are new.$ data=tree, method="ML")  $m.AR1 \leq wpdate(m.0, correlation = corAR1())$  $m.0d \leq$  update(m.AR1, weights = varPower(form =  $\text{d}bh)$ )  $m.0w < -$  update(m.AR1, weights = varPower()) m.0w.REML <- update(m.0w, method="REML")

The Orthodont data frame has 108 rows and 4 columns of the change in an orthdontic measurement over time for several young subjects.

> str(Orthodont) 108 obs. of 4 variables: \$ distance: num 26 25 29 31 21.5 22.5 23 26.5 23 22.5 ... \$ age : num 8 10 12 14 8 10 12 14 8 10 ... \$ Subject : Ord.factor w/ 27 levels "M16"<"M05"<"M02"<..: 15 15 15 15 3 3 3 3 7 7 ... \$ Sex : Factor w/ 2 levels "Male","Female": 1 1 1 1 1 1 1 1 1 1 ...

From a previous exercise ...

fit1<-lme(distance ~ I(age-11),data=Orthodont,random= ~1|Subject)

We would like to see if boys and girls have different growth patterns:

```
fit2<-update(fit1,fixed=distance~Sex*I(age-11))
```

```
> anova(fit2)
```
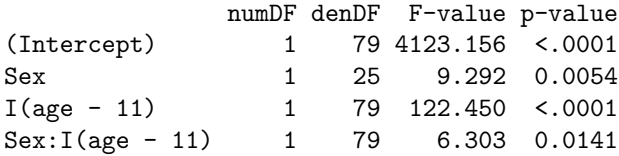

plot(fit2)

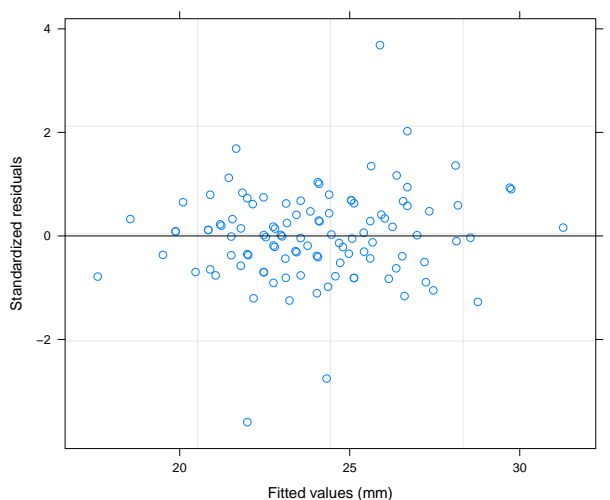

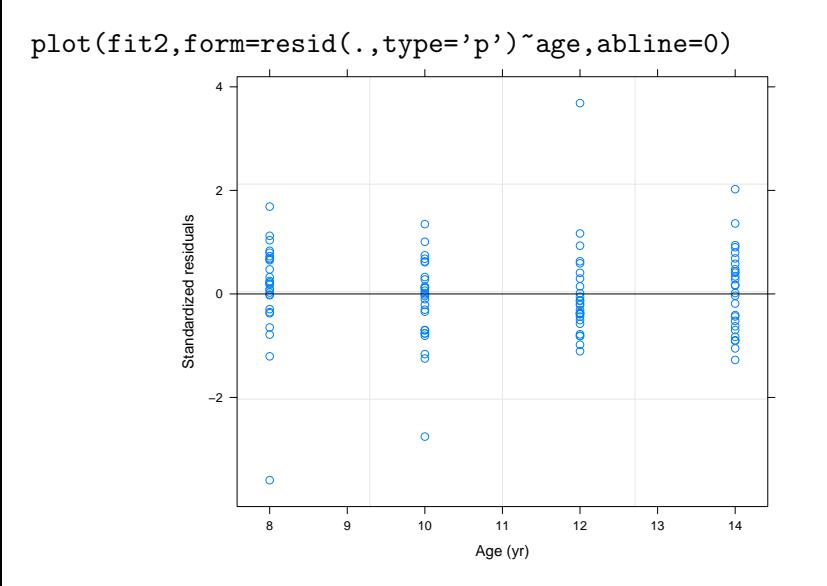

 ${\tt plot (fit2, form=resid(.,type='p')$ ``fitted(.)\,|Sex,abline=0)} \atop \genfrac{}{}{0pt}{}{\genfrac{}{}{0pt}{}{\simeq}{2}}{\genfrac{}{}{0pt}{}{\simeq}{2}}$ 

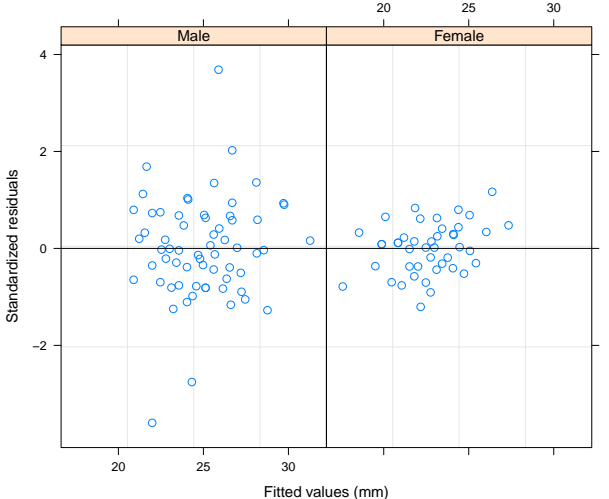

fit3<-update(fit2,weights=varIdent(form =  $\degree$  1 | Sex)) plot(fit3,form=resid(.,type='p')~fitted(.)|Sex,abline=0)

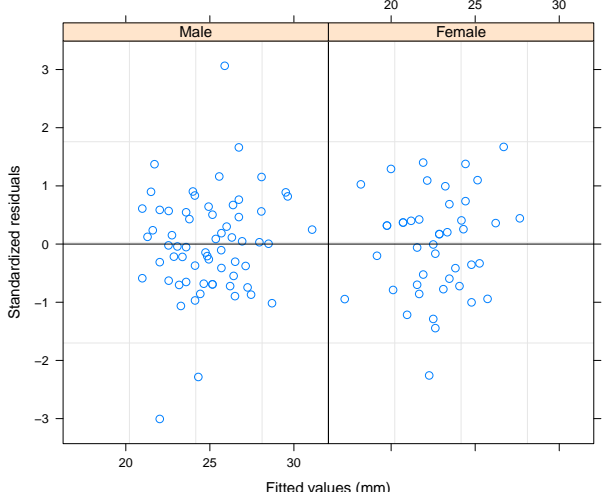

Henrik Madsen Anna Helga Jónsdóttir (hm@[Intruction to General and Generalized Linear Models](#page-0-0) April 30, 2012 35 / 36

```
> anova(fit2,fit3)
                  BIC logLik Test L.Ratio p-value
fit2 6 445.7572 461.6236 -216.8786
fit3 7 429.2205 447.7312 -207.6102 1 vs 2 18.53677 <.0001
> summary(fit3)
....
Variance function:
 Structure: Different standard deviations per stratum
 Formula: 71 | SayParameter estimates:
     Male Female
1.0000000 0.4678944
....
```